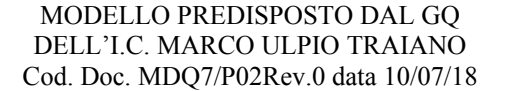

## **RICHIESTA ASTENSIONE DAL LAVORO per MATERNITÀ**

## **AL DIRIGENTE SCOLASTICO E AL DSGA DELL'I.C. MARCO ULPIO TRAIANO**

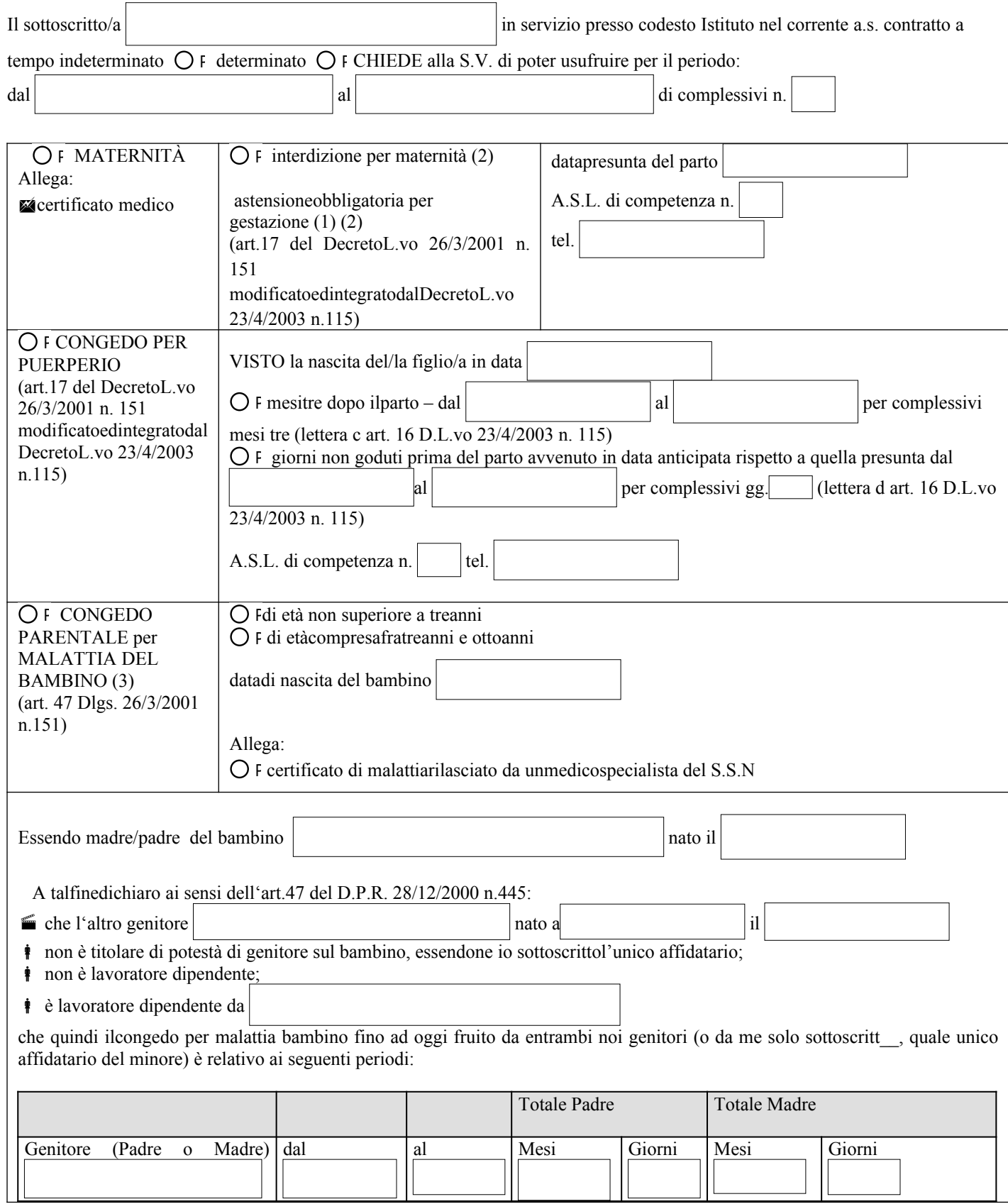

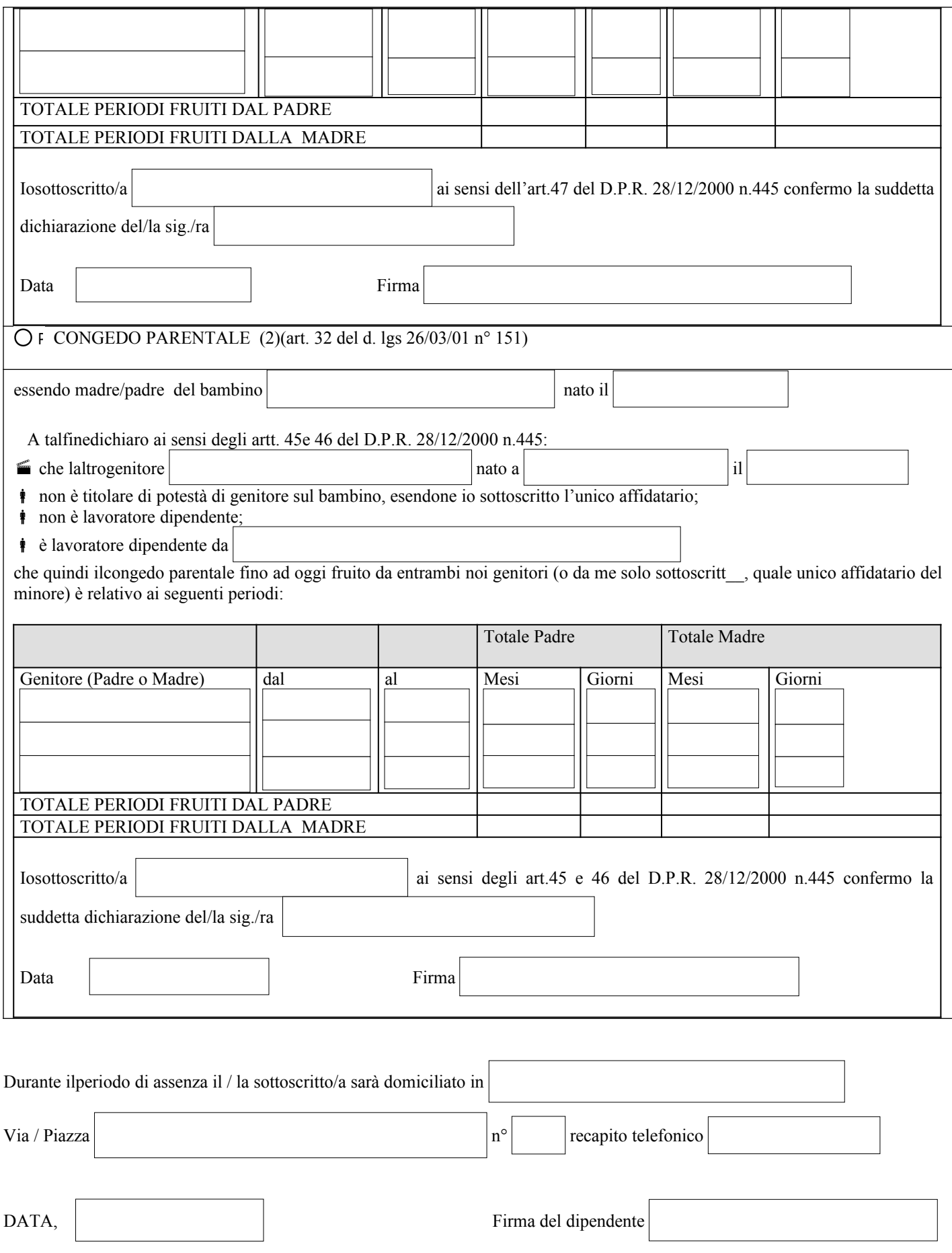

(1) allegare certificato medico

(2) allegare documentazione giustificativa relativa al tipo di assenza

(3) allegare certificato medico rilasciato dallo specialista SSN o conesso convenzionato (art. 47 D. L.vo 151/2001)

Spazio riservato ai casi per cui è necessario il VISTO Prot.n......................../ FP VISTO VISTO DIRIGENTE SCOLASTICO DSGA (solo per ATA)